## Fichier:Table basse lumineuse Zoom map monde.JPG

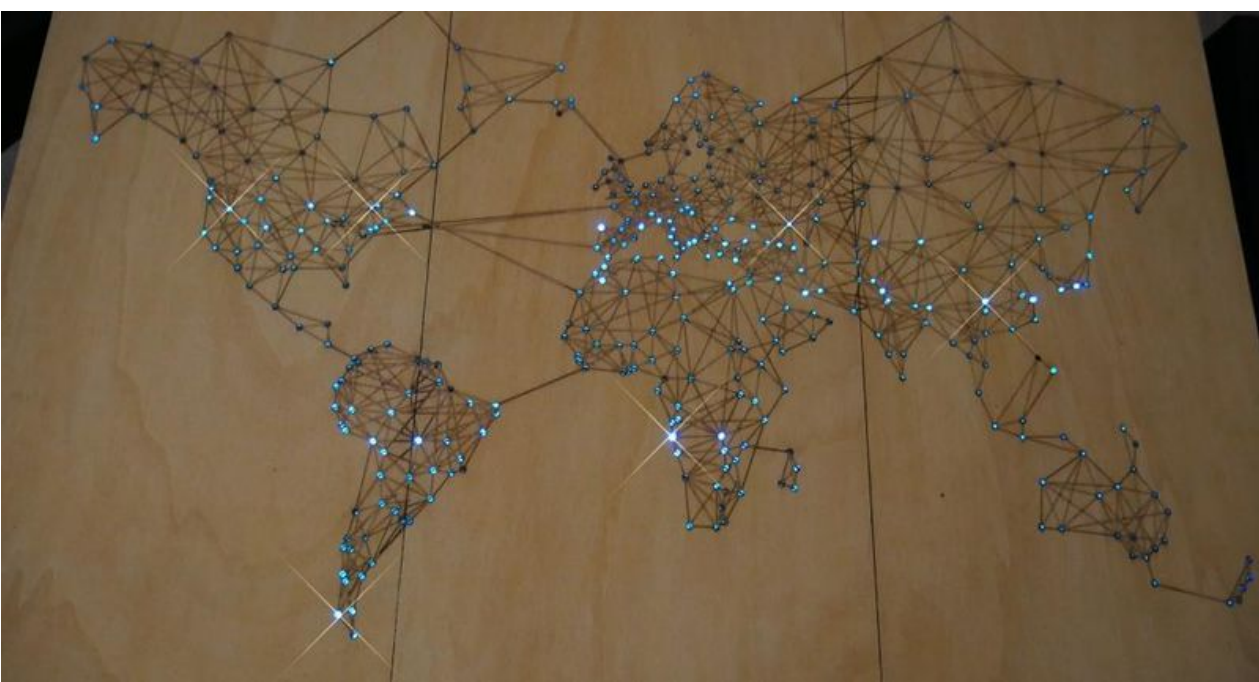

Taille de cet aperçu :800 × 426 [pixels](https://wikifab.org/images/thumb/5/54/Table_basse_lumineuse_Zoom_map_monde.JPG/800px-Table_basse_lumineuse_Zoom_map_monde.JPG).

Fichier [d'origine](https://wikifab.org/images/5/54/Table_basse_lumineuse_Zoom_map_monde.JPG) (1 024 × 545 pixels, taille du fichier : 92 Kio, type MIME : image/jpeg) Fichier téléversé avec MsUpload on [Table\\_basse\\_lumineuse](https://wikifab.org/wiki/Table_basse_lumineuse)

## Historique du fichier

Cliquer sur une date et heure pour voir le fichier tel qu'il était à ce moment-là.

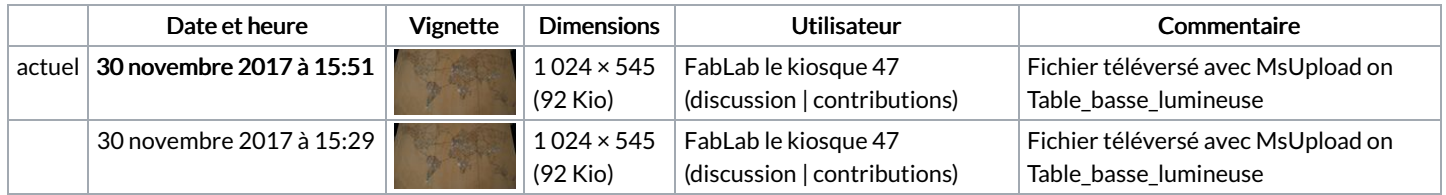

Vous ne pouvez pas remplacer ce fichier.

## Utilisation du fichier

Les 2 pages suivantes utilisent ce fichier :

Table basse [lumineuse](https://wikifab.org/wiki/Table_basse_lumineuse) Table basse [lumineuse/fr](https://wikifab.org/wiki/Table_basse_lumineuse/fr)

## Métadonnées

Ce fichier contient des informations supplémentaires, probablement ajoutées par l'appareil photo numérique ou le numériseur utilisé pour le créer. Si le fichier a été modifié depuis son état original, certains détails peuvent ne pas refléter entièrement l'image modifiée.

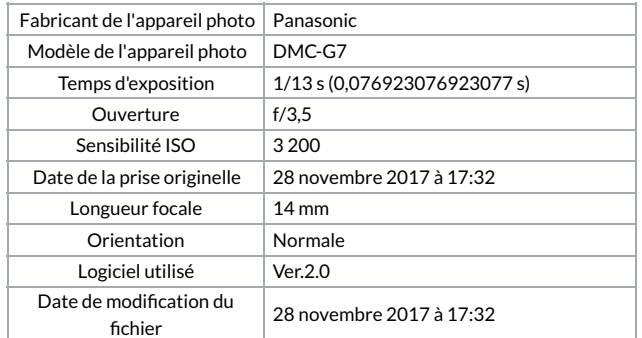

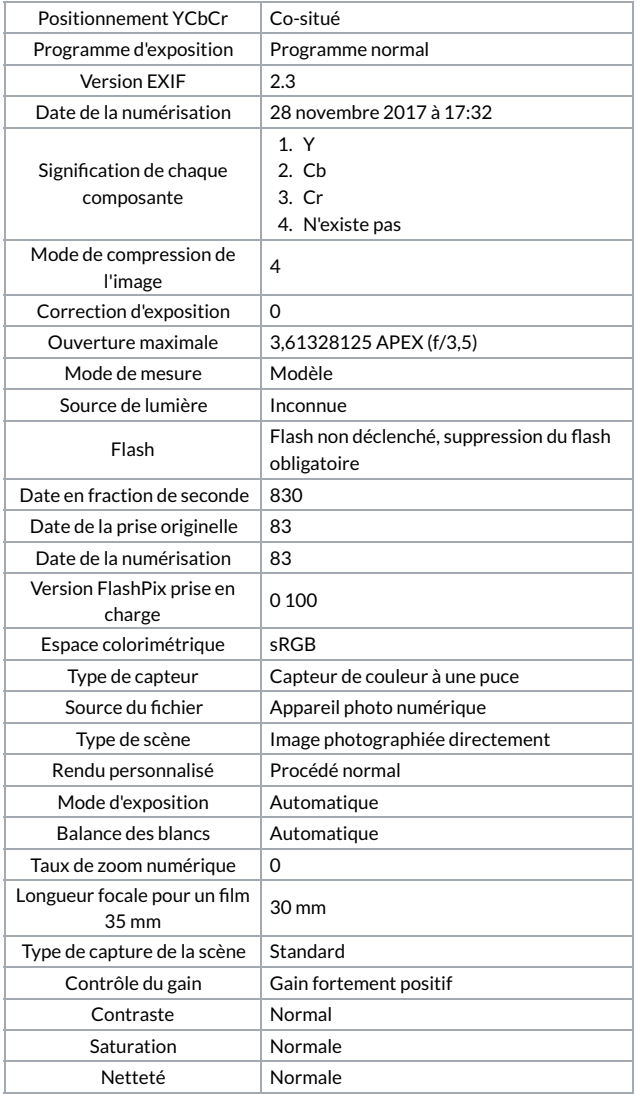